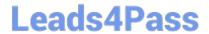

# 1Z0-515<sup>Q&As</sup>

Data Warehousing 11g Essentials

## Pass Oracle 1Z0-515 Exam with 100% Guarantee

Free Download Real Questions & Answers PDF and VCE file from:

https://www.leads4pass.com/1z0-515.html

100% Passing Guarantee 100% Money Back Assurance

Following Questions and Answers are all new published by Oracle
Official Exam Center

- Instant Download After Purchase
- 100% Money Back Guarantee
- 365 Days Free Update
- 800,000+ Satisfied Customers

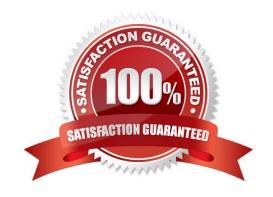

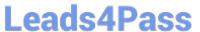

#### **QUESTION 1**

How can you use Oracle Data Mining with Oracle Warehouse builder?

- A. To identify records to extract
- B. As a standard transform operation
- C. To increase write performance
- D. To eliminate ETL logging

Correct Answer: A

Explanation: Data Mining and Data Warehousing Data can be mined whether it is stored in flat files, spreadsheets, database tables, or some other storage format. The important criteria for the data is not the storage format, but its applicability to the problem to be solved. Proper data cleansing and preparation are very important for data mining, and a data warehouse can facilitate these activities. However, a data warehouse will be of no use if it does not contain the data you need to solve your problem. Oracle Data Mining requires that the data be presented as a case table in single-record case format. All the data for each record (case) must be contained within a row. Most typically, the case table is a view that presents the data in the required format for mining Note: Oracle Warehouse Builder (OWB) enables the design and deployment of enterprise data warehouses, data marts, and e-business intelligence applications.

#### References:

#### **QUESTION 2**

You want to enable result set caching to quickly see if this feature will help the performance of your application. Which is the quickest way to make this determination?

- A. Set RESULT\_CACHE\_MODE = FORCE in the initialization file.
- B. Set RESULT\_CACHE = ENABLED in the initialization file.
- C. Set RESULT\_CACHE\_MAX\_SIZE = 0.
- D. Set RESULT\_CACHE = ENABLED in the initialization file and use a RESULT\_CACHE hint in queries.

Correct Answer: A

Explanation: The RESULT\_CACHE\_MODE initialization parameter determines the SQL query result cache mode. The parameter specifies when a ResultCache operator is spliced into a query\\'s execution plan. The parameter accepts the following values: FORCE The ResultCache operator is added to the root of all SELECT statements, if that is possible. However, if the statement contains a NO\_RESULT\_CACHE hint, then the hint takes precedence over the parameter setting. MANUAL The ResultCache operator is added, only if you use the RESULT\_CACHE hint in the SQL query.

References:

### **QUESTION 3**

What would you do to compress data in partitions that are frequently updated in Oracle Database 11g?

# **Leads4Pass**

https://www.leads4pass.com/1z0-515.html 2024 Latest leads4pass 1Z0-515 PDF and VCE dumps Download

| A. Use Hybrid Columnar Compression.                                                                                                    |
|----------------------------------------------------------------------------------------------------|
| B. Use Advanced Compression Option.                                                                                                    |
| C. Use Hybrid Partitions.                                                                                                    |
| D. Avoid compressing any data.                                                                                                    |
| Correct Answer: B                                                                                                    |
| Explanation:                                                                                                    |
| Advanced Compression features in Oracle Database 11g include:                                                                                                    |
| * Online Transaction Processing (OLTP) Table Compression: This breakthrough compression feature compresses table data during all types of data manipulation operations, including conventional INSERT or UPDATE. OLTP Table Compression leverages a sophisticated and intelligent algorithm that minimizes compression overhead during write operations, thereby making it viable for highly transactional workloads |
| References:                                                                                                    |
|                                                                                                    |
| QUESTION 4                                                                                                    |
| You want partitions to be automatically created when data that does not fit into current date range loaded. Which type of partitioning would you implement?                                                                                                    |
| A. Hash                                                                                                    |
| B. List                                                                                                    |
| C. Invisible                                                                                                    |
| D. Interval                                                                                                    |
| Correct Answer: D                                                                                                    |
| Explanation: Interval Partitioning was introduced in 11g, interval partitions are extensions to range partitioning. These provide automation for equi-sized range partitions. Partitions are created as metadata and only the start partition is made persistent. The additional segments are allocated as the data arrives. The additional partitions and local indexes are automatically created.                  |
| Note: Partitioning is one of the most sought after options for data warehousing. Almost all Oracle data warehouses use partitioning to improve the performance of queries and also to ease the day-to-day maintenance complexities. Starting with 11G, more partitioning options have been provided and these should reduce the burden of the DBA to a great extent.                                                 |
| References:                                                                                                    |
|                                                                                                    |
| QUESTION 5                                                                                                    |

A. TRUE

You can perform what-if analysis of potential changes with Oracle Warehouse Builder.

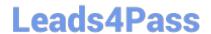

### https://www.leads4pass.com/1z0-515.html

2024 Latest leads4pass 1Z0-515 PDF and VCE dumps Download

B. FALSE

Correct Answer: A

Explanation: The Metadata Dependency Manager (MDM) enables you to plan your project by previewing the impact of the changes or future changes for "what-if" analysis. When you plan to introduce changes to your source systems, you can gauge the impact of that change on your warehouse design. If changes have already been introduced, then you can plan the time required to update your ETL design and rebuild your data warehouse.

References:

1Z0-515 Practice Test

1Z0-515 Study Guide

1Z0-515 Braindumps